# **Определение SJR и квартиля журнала в Scopus**

#### **Определение SJR и квартиля журнала в Scopus**

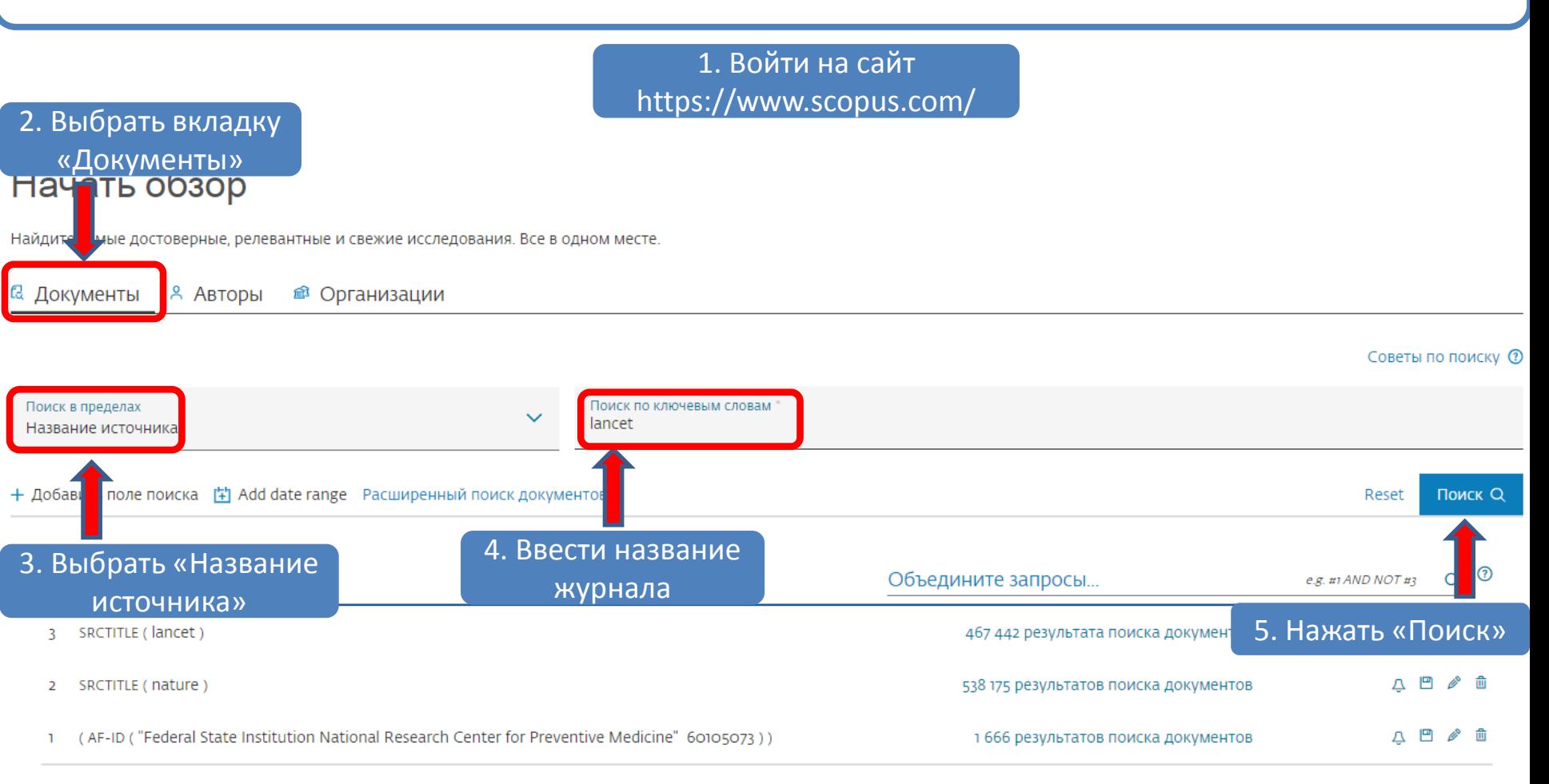

∧ Верх страницы

## 467,442 результата поиска документов

#### SRCTITLE (lancet)

● Редактировать □ Сохранить 4 Настроить оповещение

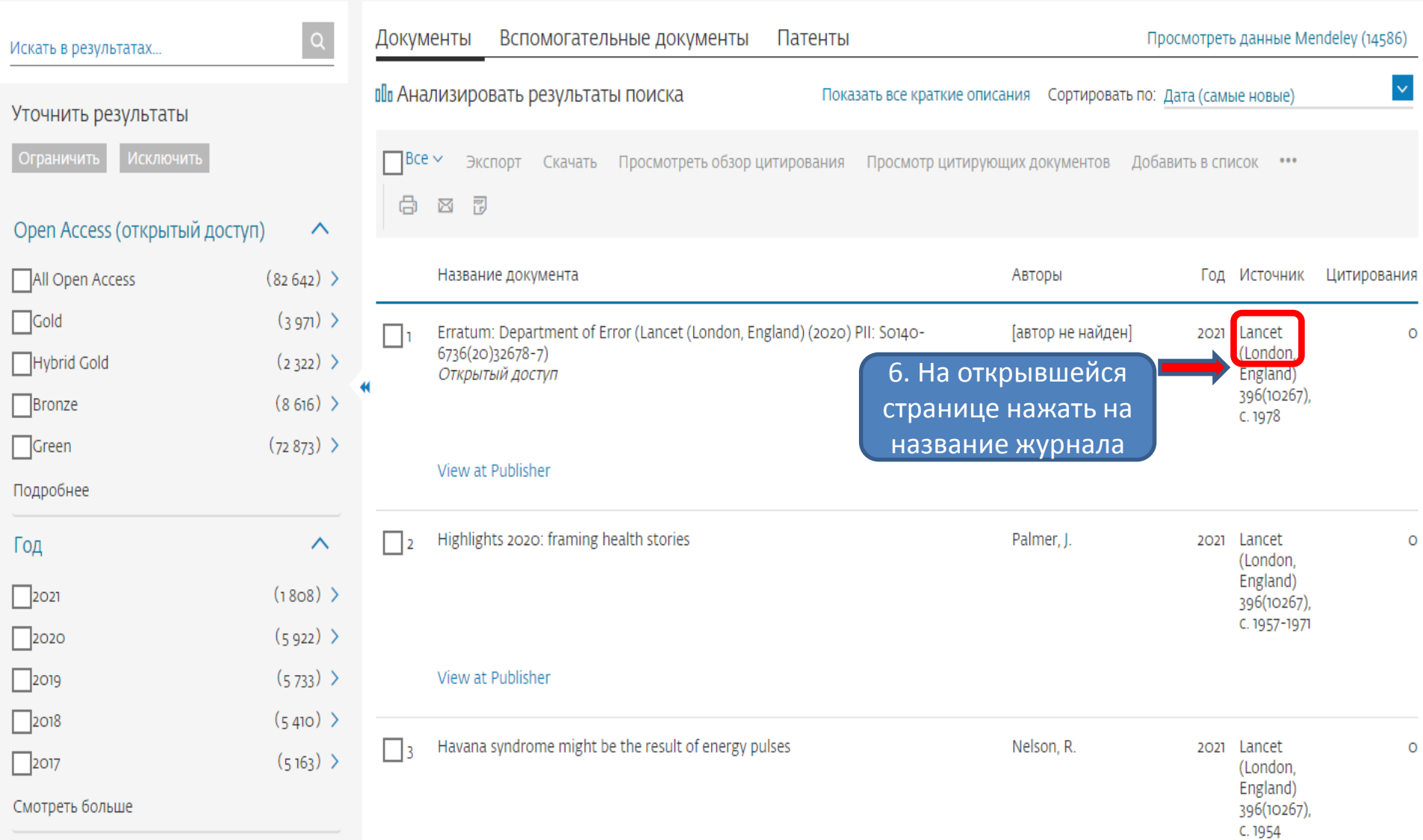

### Сведения об источнике

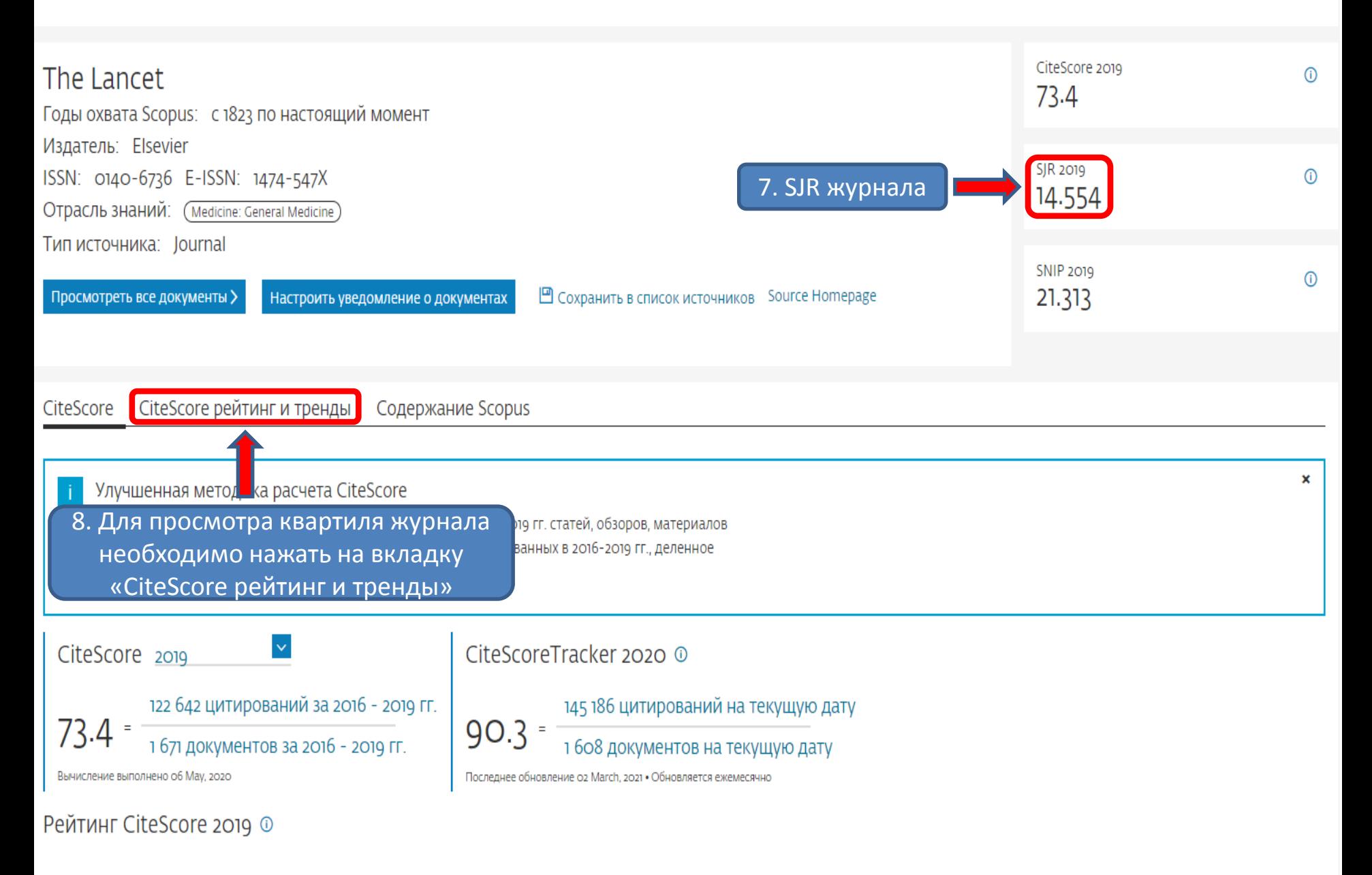

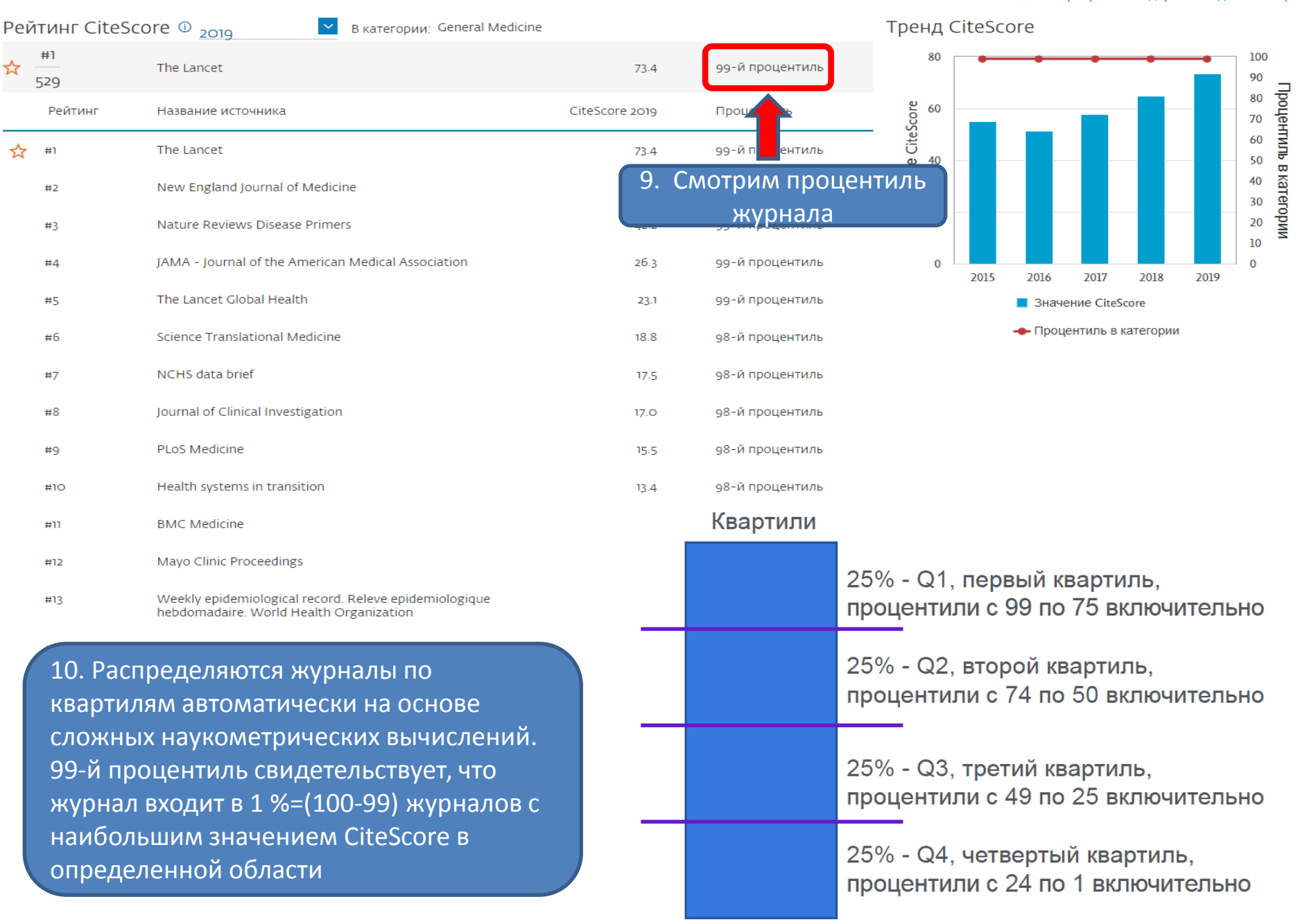